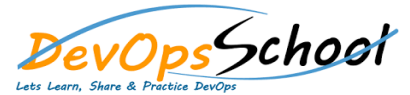

## AppDynamics Training<br>
Curriculum 3 Days

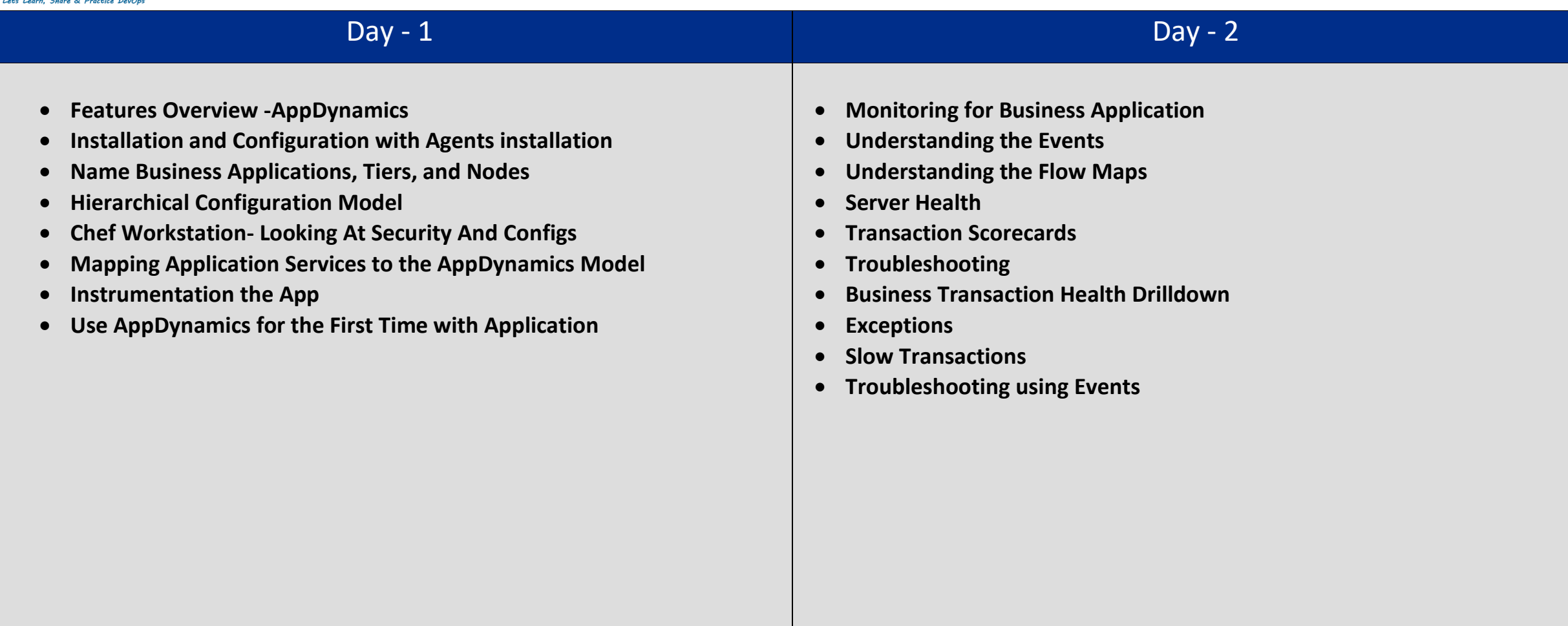

## Day - 3

- **Business Transaction Monitoring**
- **Monitor Events**
- **Monitor Application Change Events**
- **Alerting**
- **Background Task Monitoring**
- **Backend Monitoring Infrastructure**
- **Troubleshoot Application Performance**
- **Recipe Includes And Dependancies**
- **Diagnostics the issue and Bottleneck**
- **Basic Configuration**
- **Analyze - Business Metrics, Infrastructure Metrics**
- **Reports & Compare Releases**
- **Automation - Workflow Overview**
- **Discuss use cases**
- **Case Studies with Java application**